#### <span id="page-0-2"></span>Por Paco Aldarias Raya

Impreso: 3 de enero de 2004

Email: pacolinux arroba inicia punto es Web: <http://pagina.de/pacodebian> Con Linux Debian. En Valencia (España) Este documento es de libre reproducción siempre que se cite su fuente. Realizado con:  $\text{LFT} \dot{\mathbf{X}}$ 

# **Índice**

<span id="page-0-0"></span>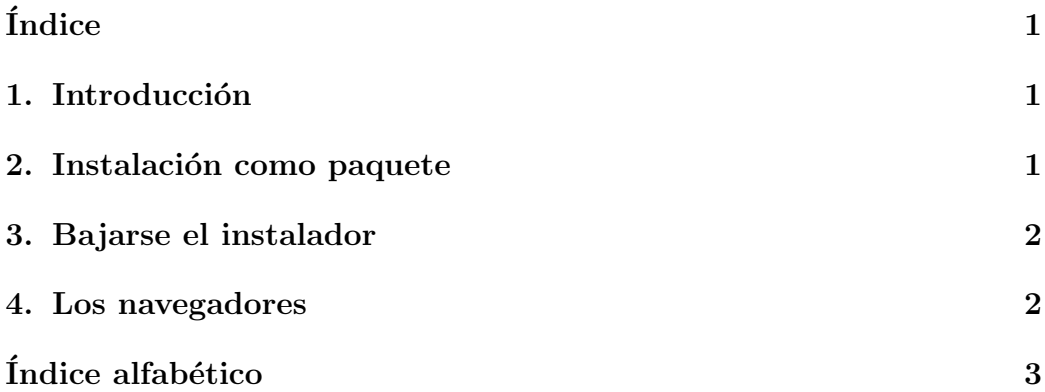

### <span id="page-0-1"></span>1. Introducción

Flash es un tipo de elementos que tienen las paginas web que aparecen imágenes en moviviento.

Es necesario antes de instalar el flash haber instalado los navedares: apt-get install mozilla, netscape

También hay que cerrar los navedadores antes de instalarse.

El flash se deberá instalar para cada usuario, y es necesario al menos haber entrado una vez en el navegador, para que se creen los ficheros de configuración.

### <span id="page-1-0"></span>2. Instalación como paquete

En debian woody desde consola como root: apt-get install flashplayer-mozilla

Nota: Con este método no he consegido que funcione. Es mejor bajarse el instalador.

# <span id="page-1-1"></span>3. Bajarse el instalador

Ir a la web usando mozilla:

<http://www.macromedia.com/shockwave/download/alternates/>

Aqui es donde se baja el archivo:

```
http://www.macromedia.com/shockwave/download/download.cgi?P1_Prod_
Version=ShockwaveFlash&P2_Platform=Linux&P3_Browser_Version=Netscape4&P5_
Language=English
```

```
Ir a : Flash Players - Other Operating Systems - Linux x86 - Flash Player 6
for Mozilla 1.1
```
Se baja este archivo:

```
install_flash_player_6_linux.tar.gz
```
Los descomprimimos en nuestra carpeta home, seleccionando el fichero y diciéndole q extraiga aquí:

Nos cambiamos a la carpeta extraida:

cd ~/install\_flash\_player\_6\_linux

Ejecutamos el instalador:

./flashplayer-installer

## <span id="page-1-2"></span>4. Los navegadores

En konqueror: Opciones - Plugin Activar buscar nuevos y decirle que busque los plugin.

En Netscape, Mozilla y Opera: Funciona sin problemas.

# <span id="page-2-1"></span>Índice alfabético

<span id="page-2-0"></span>flash,  $1$